## SAP ABAP table /SAPSRM/S\_PDO\_ROS\_CAT\_QUES {Display Prescreening Categories}

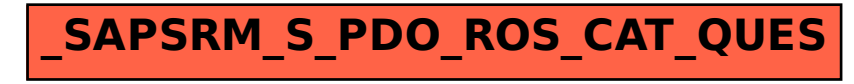